## Google

To see all the details that are visible on the screen, use the Print link next to the map.

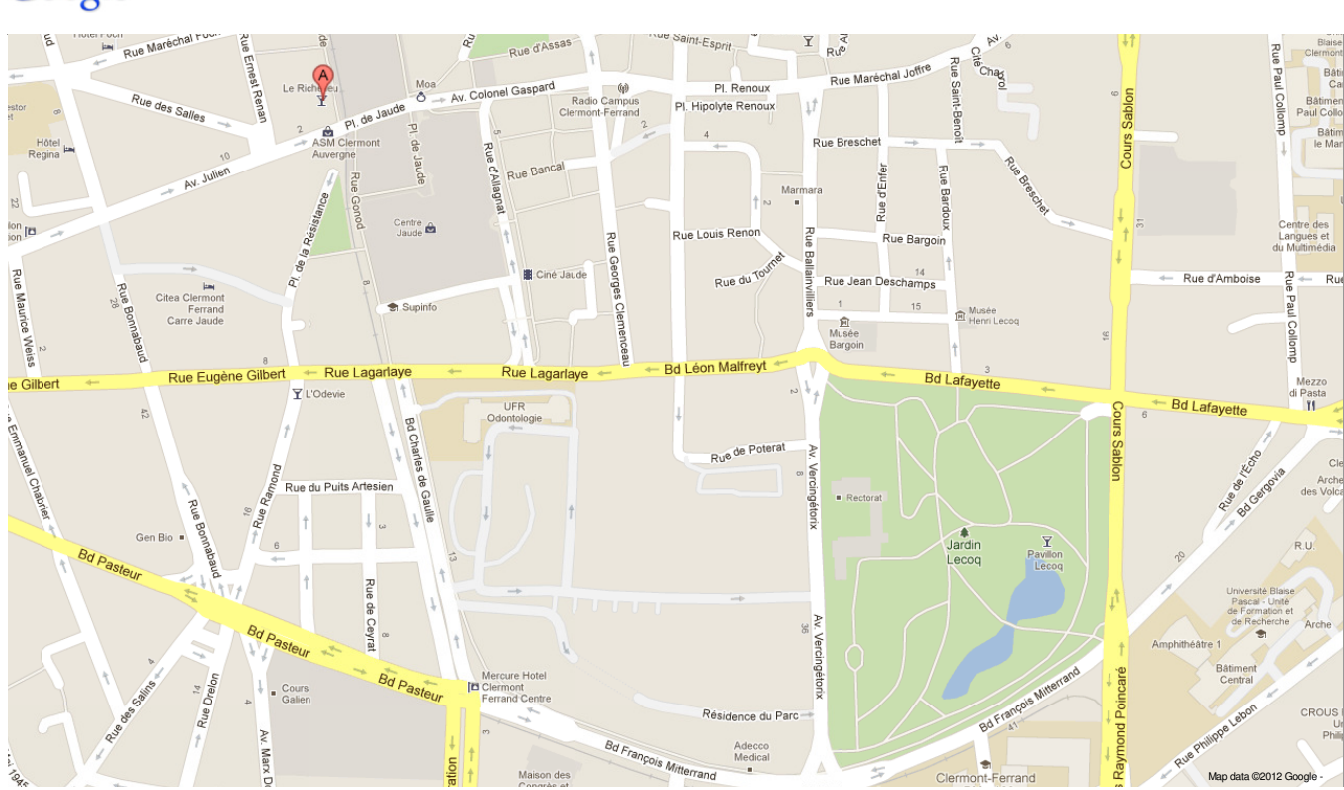

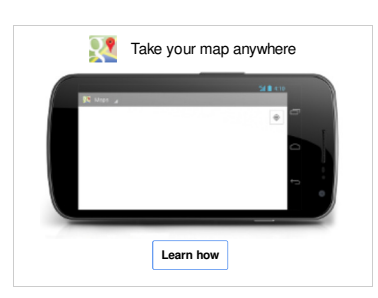